# Ubuntu 10.04 LTS

Ссылка на все загрузочные образы: http://ubuntu.virginmedia.com/releases/10.04.4/

# Полезные штуки

# ulatencyd

Система динамической оптимизации отзывчивости Linux-системы http://www.opennet.ru/opennews/art.shtml?num=29259

\$ sudo apt-add-repository ppa:poelzi/ulatencyd-stable

- \$ sudo apt-get update
- \$ sudo apt-get install ulatencyd

FAQ лежит здесь: https://github.com/poelzi/ulatencyd/wiki/Faq#wiki-how-can-i-see-if-it-s-working

# preload

Анализирует время от времени какие программы и библиотеки чаще всего используются пользователем и автоматически подгружают их при старте системы, что существенно ускоряет запуск приложений.

```
$ sudo apt-get install preload
```
## udev-notify

При подсоединении какого-либо устройства (мышка, камера, диск, сеть и т.д.) показывает уведомление

Подробнее: http://udev-notify.learnfree.eu/

```
$ sudo echo "deb http://download.learnfree.eu/repository/skss / #SKSS" |
sudo tee -a /etc/apt/sources.list
$ wget http://download.learnfree.eu/repository/skss/repo.pub.asc -q -0- |
sudo apt-key add -
$ sudo apt-get update
$ sudo apt-get install udev-notify
```
#### cairo-dock

Очень удобный док в стиле а-ля Mac. Рекомендуется запускать с OpenGL.

```
$ sudo add-apt-repository ppa:cairo-dock-team/ppa
```

```
$ sudo apt-get update
```
\$ sudo apt-get install cairo-dock

И добавляем в «Запускаемые приложения»:

- Имя: GLX-Dock (Cairo-Dock with OpenGL)
- Команда: cairo-dock -o
- Описание: Cairo-Dock with OpenGL (hardware acceleration)

#### **Ядро с поддержкой PAE**

Изначально 32-х битная система видит не более 3.3 Гб памяти. Если памяти в компе больше, нужно ставить либо ядро с поддержкой PAE, либо x64 систему.

\$ sudo apt-get install linux-generic-pae linux-headers-generic-pae

Подробненько: <https://help.ubuntu.com/community/EnablingPAE>

#### **Guake**

Это терминал, выпадающий при нажатии специальной кнопки. Любители Quake оценят.

```
$ sudo apt-get install guake
```
- Имя: Guake terminal
- Команда: guake
- Описание: Guake is a top-down terminal for Gnome (in the style of Yakuake for KDE, Tilda or the terminal used in Quake).

#### **ejecter**

При подключении какого-либо накопителя в трее возникает специальная кнопка для быстрого отключения.

```
$ sudo add-apt-repository ppa:fredp/ppa
$ sudo apt-get update
$ sudo apt-get install ejecter
```
#### **FBReader**

Читалка книг, знает много форматов, удобная

• add the following lines to your /etc/apt/sources.list:

```
 deb http://www.fbreader.org/desktop/debian stable main
```
#### deb-src http://www.fbreader.org/desktop/debian stable main

- (optional) install our PGP key:
	- download the key file <http://www.fbreader.org/desktop/debian/geometer.fbreader.org.asc>
	- as root, run

apt-key add geometer.fbreader.org.asc

as root, run

apt-get update

(optional) by default, gtk+ interface module will be installed. If you prefer to use FBReader with qt (or with qt4) inreface, run with root privileges

apt-get install libzlui-qt

or

apt-get install libzlui-qt4

as root, run

apt-get install fbreader

Ссылка: <http://www.fbreader.org>

#### **Cairo-Dock**

Док-панелька, очень удобная и настраиваемая.

```
sudo add-apt-repository ppa:cairo-dock-team/ppa
sudo apt-get update
sudo apt-get install cairo-dock cairo-dock-plug-ins
```
Ссылка: <http://glx-dock.org>

#### **Nanoshot**

Nanoshot — это простая в использовании программа для Linux, которая поможет Вам делать скриншоты всех видов.

sudo add-apt-repository ppa:nanoshot/ppa sudo apt-get update sudo apt-get install nanoshot

Ссылка: <http://vladx.net/nanoshot>

#### **Compiz**

```
$ sudo add-apt-repository ppa:compiz/ppa
$ sudo apt-get update
$ sudo apt-get upgrade
```
### **UMPlayer**

Надстройка над mplayer для комфортного проигрывания видео. Так же умеет искать и скачивать с Youtube, искать субтитры.

Сайт:<http://www.umplayer.com/>

\$ sudo add-apt-repository ppa:webupd8team/umplayer \$ sudo apt-get update \$ sudo apt-get install umplayer

[ubuntu,](https://wiki.rtzra.ru/tag/ubuntu?do=showtag&tag=ubuntu) [10.04](https://wiki.rtzra.ru/tag/10.04?do=showtag&tag=10.04), [полезные приложения](https://wiki.rtzra.ru/tag/poleznye_prilozhenija?do=showtag&tag=%D0%BF%D0%BE%D0%BB%D0%B5%D0%B7%D0%BD%D1%8B%D0%B5_%D0%BF%D1%80%D0%B8%D0%BB%D0%BE%D0%B6%D0%B5%D0%BD%D0%B8%D1%8F)

From: <https://wiki.rtzra.ru/> - **RTzRa's hive**

Permanent link: **<https://wiki.rtzra.ru/ubuntu/releases/10.04>**

Last update: **2022/01/07 18:02**

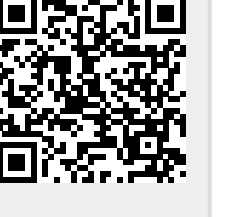